## Trabajo Práctico №1: Sistemas de Ecuaciones Lineales - Soluciones

Matriz de coeficientes:

$$
\begin{bmatrix}\n1 & -1 & 0 & 0 & -1 & 0 \\
-1 & 0 & -1 & 1 & 0 & 0 \\
0 & 0 & 1 & 0 & 1 & 1 \\
0 & 1 & 0 & -1 & 0 & -1 \\
R_1 & 0 & -R_3 & 0 & R_5 & 0 \\
0 & R_2 & 0 & 0 & -R_5 & R_6 \\
0 & 0 & R_3 & R_4 & 0 & -R_6 \\
R_1 & R_2 & 0 & R_4 & 0 & 0 \\
R_1 & R_2 & -R_3 & 0 & 0 & R_6 \\
R_1 & 0 & 0 & R_4 & R_5 & -R_6 \\
R_1 & 0 & 0 & R_4 & R_5 & -R_6 \\
0 & R_2 & R_3 & R_4 & -R_5 & 0\n\end{bmatrix}
$$
\n(1)

Matriz de coeficientes ampliada:

$$
\begin{bmatrix}\n1 & -1 & 0 & 0 & -1 & 0 & 0 \\
-1 & 0 & -1 & 1 & 0 & 0 & 0 & 0 \\
0 & 0 & 1 & 0 & 1 & 1 & 0 & 0 \\
0 & 1 & 0 & -1 & 0 & -1 & 0 & 0 \\
R_1 & 0 & -R_3 & 0 & R_5 & 0 & E_1 - E_3 \\
0 & R_2 & 0 & 0 & -R_5 & R_6 & E_2 \\
0 & 0 & R_3 & R_4 & 0 & -R_6 & E_3 + E_4 \\
R_1 & R_2 & 0 & R_4 & 0 & 0 & E_1 + E_2 + E_4 \\
R_1 & R_2 & -R_3 & 0 & 0 & R_6 & E_1 + E_2 - E_3 \\
R_1 & 0 & 0 & R_4 & R_5 & -R_6 & E_1 + E_4 \\
0 & R_2 & R_3 & R_4 & -R_5 & 0 & E_2 + E_3 + E_4\n\end{bmatrix}
$$
\n(2)

Reducción de la matriz de coeficientes ampliada a su forma escalonada: para el caso que  $E_1 = E_2 = E_3 = R_3 = 0$ .

$$
\left[\begin{array}{ccccccc} 1 & -1 & 0 & 0 & -1 & 0 & 0 \\ -1 & 0 & -1 & 1 & 0 & 0 & 0 \\ 0 & 0 & 1 & 0 & 1 & 1 & 0 \\ 0 & 1 & 0 & -1 & 0 & -1 & 0 \\ R_1 & 0 & 0 & 0 & R_5 & 0 & 0 \\ 0 & R_2 & 0 & 0 & -R_5 & R_6 & 0 \\ 0 & 0 & 0 & R_4 & 0 & -R_6 & E_4 \\ R_1 & R_2 & 0 & R_4 & 0 & 0 & E_4 \\ R_1 & R_2 & 0 & 0 & 0 & R_6 & 0 \\ R_1 & R_2 & 0 & 0 & 0 & R_6 & 0 \\ R_1 & 0 & 0 & R_4 & R_5 & -R_6 & E_4 \\ R_1 & 0 & 0 & R_4 & R_5 & -R_6 & E_4 \\ 0 & R_2 & 0 & R_4 & -R_5 & 0 & E_4 \end{array}\right]
$$

Operación: fila 11 = fila 6 - fila 11

$$
\left[\begin{array}{ccccccc} 1 & -1 & 0 & 0 & -1 & 0 & 0 \\ -1 & 0 & -1 & 1 & 0 & 0 & 0 \\ 0 & 0 & 1 & 0 & 1 & 1 & 0 \\ 0 & 1 & 0 & -1 & 0 & -1 & 0 \\ R_1 & 0 & 0 & 0 & R_5 & 0 & 0 \\ 0 & R_2 & 0 & 0 & -R_5 & R_6 & 0 \\ 0 & 0 & 0 & R_4 & 0 & -R_6 & E_4 \\ R_1 & R_2 & 0 & R_4 & 0 & 0 & E_4 \\ R_1 & R_2 & 0 & 0 & 0 & R_6 & 0 \\ R_1 & R_2 & 0 & 0 & 0 & R_6 & E_4 \\ R_1 & 0 & 0 & R_4 & R_5 & -R_6 & E_4 \\ 0 & 0 & 0 & -R_4 & 0 & R_6 & -E_4 \end{array}\right]
$$

Operación: fila 11 = fila 7 + fila 11

1 −1 0 0 −1 0 0 −1 0 −1 1 0 0 0 0 0 1 0 1 1 0 0 1 0 −1 0 −1 0 R1 0 0 0 R5 0 0 0 R<sup>2</sup> 0 0 −R<sup>5</sup> R<sup>6</sup> 0 0 0 0 R<sup>4</sup> 0 −R<sup>6</sup> E<sup>4</sup> R1 R2 0 R4 0 0 E4 R1 R2 0 0 0 R6 0 R<sup>1</sup> 0 0 R<sup>4</sup> R<sup>5</sup> −R<sup>6</sup> E<sup>4</sup> 0 0 0 0 0 0 0 

1

 $\frac{1}{2}$  $\overline{1}$  $\overline{1}$ 

(5)

(4)

(3)

Operación: fila 10 = fila 5 - fila 10

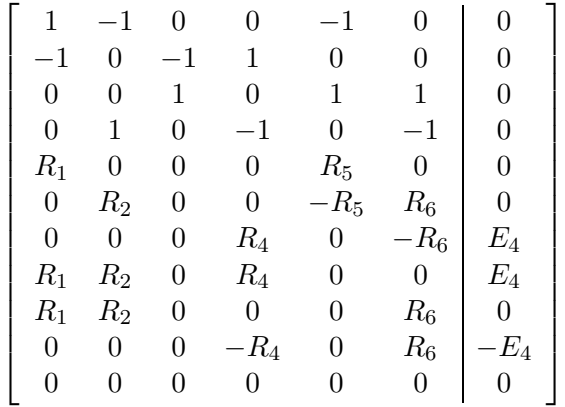

Operación: fila 10 = fila 7 + fila 10

$$
\begin{bmatrix}\n1 & -1 & 0 & 0 & -1 & 0 & 0 \\
-1 & 0 & -1 & 1 & 0 & 0 & 0 \\
0 & 0 & 1 & 0 & 1 & 1 & 0 \\
0 & 1 & 0 & -1 & 0 & -1 & 0 \\
R_1 & 0 & 0 & 0 & R_5 & 0 & 0 \\
0 & R_2 & 0 & 0 & -R_5 & R_6 & 0 \\
0 & 0 & 0 & R_4 & 0 & -R_6 & E_4 \\
R_1 & R_2 & 0 & R_4 & 0 & 0 & E_4 \\
R_1 & R_2 & 0 & 0 & 0 & R_6 & 0 \\
0 & 0 & 0 & 0 & 0 & 0 & 0 & 0 \\
0 & 0 & 0 & 0 & 0 & 0 & 0 & 0\n\end{bmatrix}
$$
\n(7)

1  $\overline{1}$  $\overline{1}$  $\overline{1}$  $\overline{1}$  $\overline{1}$  $\overline{1}$  $\overline{1}$  $\overline{1}$  $\overline{1}$  $\overline{1}$  $\overline{1}$  $\overline{1}$  $\overline{1}$  $\overline{1}$  $\overline{1}$  $\overline{1}$  $\overline{1}$  $\overline{1}$ 

Operación: fila 9 = fila 8 - fila 9

1 −1 0 0 −1 0 0 −1 0 −1 1 0 0 0 0 0 1 0 1 1 0 0 1 0 −1 0 −1 0 R1 0 0 0 R5 0 0 0 R<sup>2</sup> 0 0 −R<sup>5</sup> R<sup>6</sup> 0 0 0 0 R<sup>4</sup> 0 −R<sup>6</sup> E<sup>4</sup> R1 R2 0 R4 0 0 E4 0 0 0 R<sup>4</sup> 0 −R<sup>6</sup> E<sup>4</sup> 0 0 0 0 0 0 0 0 0 0 0 0 0 0 

(6)

(8)

Operación: fila 9 = fila 7 - fila 9

$$
\left[\begin{array}{ccccccc} 1 & -1 & 0 & 0 & -1 & 0 & 0 \\ -1 & 0 & -1 & 1 & 0 & 0 & 0 \\ 0 & 0 & 1 & 0 & 1 & 1 & 0 \\ 0 & 1 & 0 & -1 & 0 & -1 & 0 \\ R_1 & 0 & 0 & 0 & R_5 & 0 & 0 \\ 0 & R_2 & 0 & 0 & -R_5 & R_6 & 0 \\ 0 & 0 & 0 & R_4 & 0 & -R_6 & E_4 \\ R_1 & R_2 & 0 & R_4 & 0 & 0 & E_4 \\ 0 & 0 & 0 & 0 & 0 & 0 & 0 \\ 0 & 0 & 0 & 0 & 0 & 0 & 0 \\ 0 & 0 & 0 & 0 & 0 & 0 & 0 \end{array}\right]
$$

Operación: fila  $8 =$ fila  $5$  - fila  $8$ 

$$
\begin{bmatrix}\n1 & -1 & 0 & 0 & -1 & 0 & 0 \\
-1 & 0 & -1 & 1 & 0 & 0 & 0 \\
0 & 0 & 1 & 0 & 1 & 1 & 0 \\
0 & 1 & 0 & -1 & 0 & -1 & 0 \\
R_1 & 0 & 0 & 0 & R_5 & 0 & 0 \\
0 & R_2 & 0 & 0 & -R_5 & R_6 & 0 \\
0 & 0 & 0 & R_4 & 0 & -R_6 & E_4 \\
0 & -R_2 & 0 & -R_4 & R_5 & 0 & -E_4 \\
0 & 0 & 0 & 0 & 0 & 0 & 0 \\
0 & 0 & 0 & 0 & 0 & 0 & 0 \\
0 & 0 & 0 & 0 & 0 & 0 & 0\n\end{bmatrix}
$$
\n(10)

Operación: fila 8 = fila 6 + fila 8

1 −1 0 0 −1 0 0 −1 0 −1 1 0 0 0 0 0 1 0 1 1 0 0 1 0 −1 0 −1 0 R1 0 0 0 R5 0 0 0 R<sup>2</sup> 0 0 −R<sup>5</sup> R<sup>6</sup> 0 0 0 0 R<sup>4</sup> 0 −R<sup>6</sup> E<sup>4</sup> 0 0 0 −R<sup>4</sup> 0 R<sup>6</sup> −E<sup>4</sup> 0 0 0 0 0 0 0 0 0 0 0 0 0 0 0 0 0 0 0 0 0 

(9)

Operación: fila  $8 =$ fila  $7 +$ fila  $8$ 

$$
\begin{bmatrix}\n1 & -1 & 0 & 0 & -1 & 0 & 0 \\
-1 & 0 & -1 & 1 & 0 & 0 & 0 \\
0 & 0 & 1 & 0 & 1 & 1 & 0 \\
0 & 1 & 0 & -1 & 0 & -1 & 0 \\
R_1 & 0 & 0 & 0 & R_5 & 0 & 0 \\
0 & R_2 & 0 & 0 & -R_5 & R_6 & 0 \\
0 & 0 & 0 & R_4 & 0 & -R_6 & E_4 \\
0 & 0 & 0 & 0 & 0 & 0 & 0 \\
0 & 0 & 0 & 0 & 0 & 0 & 0 \\
0 & 0 & 0 & 0 & 0 & 0 & 0 \\
0 & 0 & 0 & 0 & 0 & 0 & 0\n\end{bmatrix}
$$
\n(12)

Operación: fila  $2 =$ fila  $1 +$ fila  $2$ 

$$
\begin{bmatrix}\n1 & -1 & 0 & 0 & -1 & 0 & 0 \\
0 & -1 & -1 & 1 & -1 & 0 & 0 \\
0 & 0 & 1 & 0 & 1 & 1 & 0 \\
0 & 1 & 0 & -1 & 0 & -1 & 0 \\
R_1 & 0 & 0 & 0 & R_5 & 0 & 0 \\
0 & R_2 & 0 & 0 & -R_5 & R_6 & 0 \\
0 & 0 & 0 & R_4 & 0 & -R_6 & E_4 \\
0 & 0 & 0 & 0 & 0 & 0 & 0 \\
0 & 0 & 0 & 0 & 0 & 0 & 0 \\
0 & 0 & 0 & 0 & 0 & 0 & 0 \\
0 & 0 & 0 & 0 & 0 & 0 & 0\n\end{bmatrix}
$$
\n(13)

Operación: fila 1 = fila 1 + fila 4

1 0 0 −1 −1 −1 0 0 −1 −1 1 −1 0 0 0 0 1 0 1 1 0 0 1 0 −1 0 −1 0 R1 0 0 0 R5 0 0 0 R<sup>2</sup> 0 0 −R<sup>5</sup> R<sup>6</sup> 0 0 0 0 R<sup>4</sup> 0 −R<sup>6</sup> E<sup>4</sup> 0 0 0 0 0 0 0 0 0 0 0 0 0 0 0 0 0 0 0 0 0 0 0 0 0 0 0 0 

(14)

Operación: fila  $2 =$  fila  $2 +$  fila  $3$ 

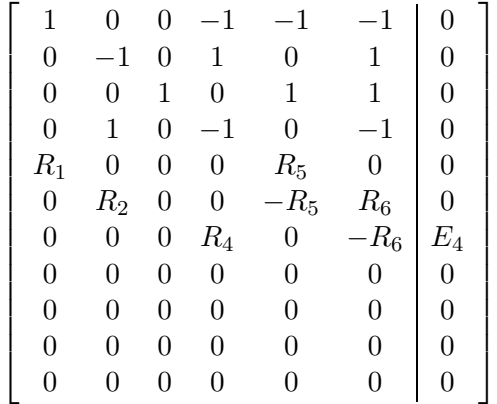

Operación: fila  $4 =$ fila  $2 +$ fila  $4$ 

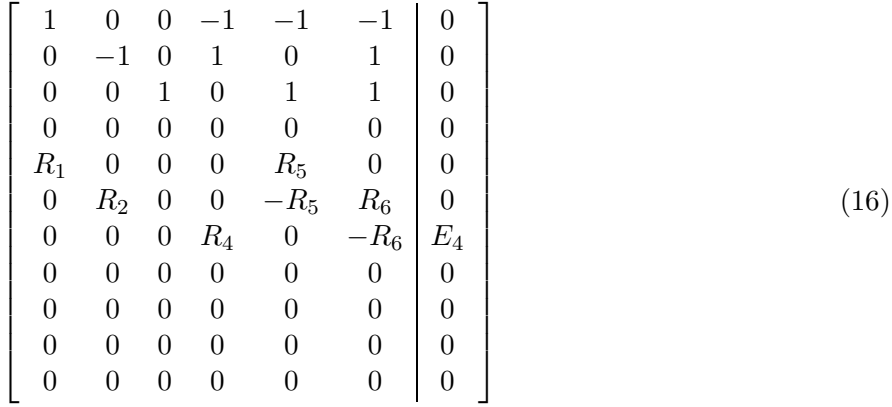

Operación: fila 5 = fila 5 -  $R_1$  fila 1

1 0 0 −1 −1 −1 0 0 −1 0 1 0 1 0 0 0 1 0 1 1 0 0 0 0 0 0 0 0 0 0 0 R1 R1 + R5 R1 0 0 R<sup>2</sup> 0 0 −R<sup>5</sup> R<sup>6</sup> 0 0 0 0 R<sup>4</sup> 0 −R<sup>6</sup> E<sup>4</sup> 0 0 0 0 0 0 0 0 0 0 0 0 0 0 0 0 0 0 0 0 0 0 0 0 0 0 0 0 

(15)

(17)

Operación: fila  $6 = {\mathcal R}_2$  fila $2$ + fila 6

$$
\begin{bmatrix} 1 & 0 & 0 & -1 & -1 & -1 & -1 & 0 \ 0 & -1 & 0 & 1 & 0 & 1 & 0 \ 0 & 0 & 1 & 0 & 1 & 1 & 0 \ 0 & 0 & 0 & R_1 & R_1 + R_5 & R_1 & 0 \ 0 & 0 & 0 & R_2 & R_2 - R_5 & R_2 + R_6 & 0 \ 0 & 0 & 0 & R_4 & 0 & -R_6 & E_4 \ 0 & 0 & 0 & 0 & 0 & 0 \ 0 & 0 & 0 & 0 & 0 & 0 & 0 \ 0 & 0 & 0 & 0 & 0 & 0 & 0 \ 0 & 0 & 0 & 0 & 0 & 0 & 0 \ 0 & 0 & 0 & 0 & 0 & 0 & 0 \end{bmatrix}
$$
(18)

Operación: fila  $6 = R_2$  fila $5$  -  $R_1$  fila  $6$ 

$$
\begin{bmatrix}\n1 & 0 & 0 & -1 & -1 & -1 & 0 \\
0 & -1 & 0 & 1 & 0 & 1 & 0 \\
0 & 0 & 1 & 0 & 1 & 1 & 0 \\
0 & 0 & 0 & 0 & 0 & 0 & 0 \\
0 & 0 & 0 & R_1 & R_1 + R_5 & R_1 & 0 \\
0 & 0 & 0 & 0 & R_5(R_1 + R_2) & -R_1R_6 & 0 \\
0 & 0 & 0 & R_4 & 0 & -R_6 & R_4 \\
0 & 0 & 0 & 0 & 0 & 0 & 0 \\
0 & 0 & 0 & 0 & 0 & 0 & 0 \\
0 & 0 & 0 & 0 & 0 & 0 & 0 \\
0 & 0 & 0 & 0 & 0 & 0 & 0\n\end{bmatrix}
$$
\n(19)

Operación: fila 7 =  $R_4$  fila 5 -  $R_1$  fila 7

$$
\begin{bmatrix} 1 & 0 & 0 & -1 & -1 & -1 & -1 & 0 \ 0 & -1 & 0 & 1 & 0 & 1 & 0 \ 0 & 0 & 1 & 0 & 0 & 0 & 0 \ 0 & 0 & 0 & R_1 & R_1 + R_5 & R_1 & 0 \ 0 & 0 & 0 & R_5(R_1 + R_2) & -R_1R_6 & 0 \ 0 & 0 & 0 & 0 & R_4R_1 + R_4R_5 & R_4R_1 + R_1R_6 & -R_1E_4 \ 0 & 0 & 0 & 0 & 0 & 0 \ 0 & 0 & 0 & 0 & 0 & 0 & 0 \ 0 & 0 & 0 & 0 & 0 & 0 & 0 \ 0 & 0 & 0 & 0 & 0 & 0 & 0 \end{bmatrix}
$$
(20)

Operación: fila  $6 =$  fila $6/(R_5(R_1 + R_2))$ 

Operación: fila  $7 = \text{fila } 7/(R_4R_1 + R_4R_5)$ 

$$
\begin{bmatrix} 1 & 0 & 0 & -1 & -1 & -1 & 0 \\ 0 & -1 & 0 & 1 & 0 & 1 & 0 \\ 0 & 0 & 1 & 0 & 1 & 1 & 0 \\ 0 & 0 & 0 & 0 & 0 & 0 & 0 \\ 0 & 0 & 0 & R_1 & R_1 + R_5 & R_1 & 0 \\ 0 & 0 & 0 & 0 & 1 & f_1 & 0 \\ 0 & 0 & 0 & 0 & 1 & f_2 & -f_3E_4 \\ 0 & 0 & 0 & 0 & 0 & 0 & 0 \\ 0 & 0 & 0 & 0 & 0 & 0 & 0 \\ 0 & 0 & 0 & 0 & 0 & 0 & 0 \\ 0 & 0 & 0 & 0 & 0 & 0 & 0 \end{bmatrix}
$$
(21)

donde

$$
f_1 = -\frac{R_1 R_6}{R_5 (R_1 + R_2)} \tag{22}
$$

$$
f_2 = \frac{R_1(R_4 + R_6)}{R_4(R_1 + R_5)}\tag{23}
$$

$$
f_3 = \frac{R_1}{R_4(R_1 + R_5)} \tag{24}
$$

Operación: fila  $7 =$ fila  $6$  - fila  $7$ 

 $\overline{a}$ 

$$
\begin{bmatrix} 1 & 0 & 0 & -1 & -1 & -1 & 0 \ 0 & -1 & 0 & 1 & 0 & 1 & 0 \ 0 & 0 & 1 & 0 & 1 & 1 & 0 \ 0 & 0 & 0 & R_1 & R_1 + R_5 & R_1 & 0 \ 0 & 0 & 0 & 0 & 1 & f_1 & 0 \ 0 & 0 & 0 & 0 & 0 & f_1 - f_2 & f_3 E_4 \ 0 & 0 & 0 & 0 & 0 & 0 & 0 \ 0 & 0 & 0 & 0 & 0 & 0 & 0 \ 0 & 0 & 0 & 0 & 0 & 0 & 0 \ 0 & 0 & 0 & 0 & 0 & 0 & 0 \ 0 & 0 & 0 & 0 & 0 & 0 & 0 \end{bmatrix}
$$
(25)

Operación: fila $2 =$ - fila $2$ Operación: fila  $5 = \text{fila } 5/R_1$ 

$$
\begin{bmatrix} 1 & 0 & 0 & -1 & -1 & -1 & 0 \\ 0 & 1 & 0 & -1 & 0 & -1 & 0 \\ 0 & 0 & 1 & 0 & 1 & 1 & 0 \\ 0 & 0 & 0 & 0 & 0 & 0 & 0 \\ 0 & 0 & 0 & 1 & f_4 & 1 & 0 \\ 0 & 0 & 0 & 0 & 1 & f_1 & 0 \\ 0 & 0 & 0 & 0 & 0 & f_1 - f_2 & f_3 E_4 \\ 0 & 0 & 0 & 0 & 0 & 0 & 0 \\ 0 & 0 & 0 & 0 & 0 & 0 & 0 \\ 0 & 0 & 0 & 0 & 0 & 0 & 0 \\ 0 & 0 & 0 & 0 & 0 & 0 & 0 \end{bmatrix}
$$
 (26)

donde

$$
f_4 = \frac{R_1 + R_5}{R_1} \tag{27}
$$

Operación: se intercambia la fila 4 sucesivamente con la inmediatamente inferior hasta la fila 7  $\overline{1}$ 

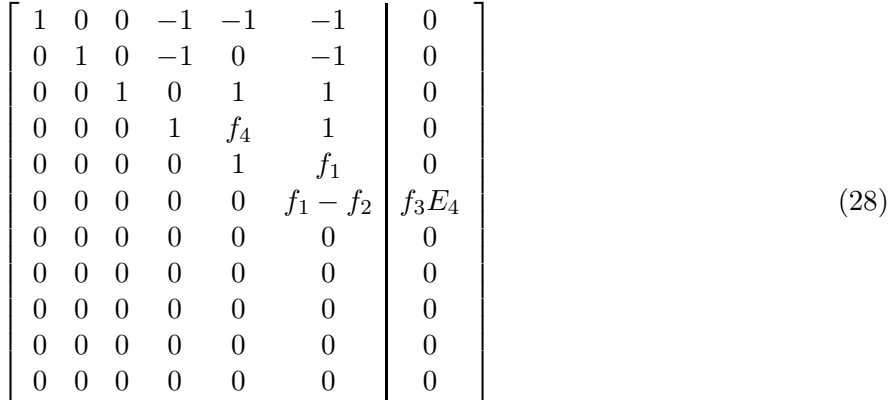

Forma escalonada con  $E_1 = E_2 = E_3 = R_3 = 0$ :

$$
\begin{bmatrix} 1 & 0 & 0 & -1 & -1 & -1 & 0 \\ 0 & 1 & 0 & -1 & 0 & -1 & 0 \\ 0 & 0 & 1 & 0 & 1 & 1 & 0 \\ 0 & 0 & 0 & 1 & f_4 & 1 & 0 \\ 0 & 0 & 0 & 0 & 1 & f_1 & 0 \\ 0 & 0 & 0 & 0 & 0 & f_1 - f_2 & f_3 E_4 \\ 0 & 0 & 0 & 0 & 0 & 0 & 0 \\ 0 & 0 & 0 & 0 & 0 & 0 & 0 \\ 0 & 0 & 0 & 0 & 0 & 0 & 0 \\ 0 & 0 & 0 & 0 & 0 & 0 & 0 \\ 0 & 0 & 0 & 0 & 0 & 0 & 0 \end{bmatrix}
$$
 (29)

con

$$
f_1 = -\frac{R_1 R_6}{R_5 (R_1 + R_2)}\tag{30}
$$

$$
f_2 = \frac{R_1(R_4 + R_6)}{R_4(R_1 + R_5)}\tag{31}
$$

$$
f_3 = \frac{R_1}{R_4(R_1 + R_5)} \tag{32}
$$

$$
f_4 = \frac{R_1 + R_5}{R_1} \tag{33}
$$

(34)

Rango de la matriz  $A$  de coeficientes:  $6$  (seis)

Rango de la matriz ampliada: 6 (seis)

Número de variable libres: número incógnitas - Rank $(A) = 0$  (cero)

Sistema de ecuaciones lineales a partir de la matriz escalonada (63)

$$
I_1 - I_4 - I_5 - I_6 = 0 \tag{35}
$$

$$
I_2 - I_4 - I_6 = 0
$$
\n
$$
I_2 + I_5 + I_6 = 0
$$
\n(36)

$$
I_3 + I_5 + I_6 = 0
$$
 (30)  

$$
I_4 + f_4 I_5 + I_6 = 0
$$
 (38)

$$
I_5 + f_1 I_6 = 0 \t\t(39)
$$
  

$$
I_5 + f_1 I_6 = 0 \t\t(39)
$$

$$
T_5 + J1T_6 = 0 \tag{53}
$$

$$
(f_1 - f_2) I_6 = f_3 E_4 \tag{40}
$$

Corrientes para:  $E_4 = 12 \text{ V}, R_1 = R_2 = R_4 = 1 \Omega, R_5 = R_6 = 2 \Omega$ 

Los valores de las constantes resultan,

$$
f_1 = -\frac{1}{2} \tag{41}
$$

$$
f_2 = 1 \tag{42}
$$

$$
f_3 = \frac{1}{3} \tag{43}
$$

$$
f_4 = 3 \tag{44}
$$

$$
f_1 - f_2 = -\frac{3}{2} \tag{45}
$$

Luego,

$$
I_1 - I_4 - I_5 - I_6 = 0 \tag{46}
$$

$$
I_2 - I_4 - I_6 = 0 \tag{47}
$$

$$
I_3 + I_5 + I_6 = 0 \tag{48}
$$

$$
I_4 + 3I_5 + I_6 = 0 \tag{49}
$$

$$
I_5 - \frac{1}{2}I_6 = 0 \tag{50}
$$

$$
-\frac{3}{2}I_6 = \frac{1}{3}12 = 4
$$
\n(51)

Luego, por backsubstitution obtenemos,

$$
I_6 = -\frac{8}{3}A \tag{52}
$$

$$
I_5 = -\frac{4}{3}A \tag{53}
$$

$$
I_4 = \frac{20}{3}A\tag{54}
$$

$$
I_3 = 4A \tag{55}
$$

$$
I_2 = 4A \tag{56}
$$
\n
$$
I = \begin{bmatrix} 8 & 4 \\ 1 & 1 \end{bmatrix} \tag{57}
$$

$$
I_1 = \frac{8}{3}A \tag{57}
$$

Reducción del sistema (46)-(51) a su forma escalonada reducida

$$
\begin{bmatrix} 1 & 0 & 0 & -1 & -1 & -1 & 0 \ 0 & 1 & 0 & -1 & 0 & -1 & 0 \ 0 & 0 & 1 & 0 & 1 & 1 & 0 \ 0 & 0 & 0 & 1 & 3 & 1 & 0 \ 0 & 0 & 0 & 0 & 1 & -1/2 & 0 \ 0 & 0 & 0 & 0 & 0 & -3/2 & 4 \ \end{bmatrix}
$$
(58)  

$$
\begin{bmatrix} 1 & 0 & 0 & -1 & -1 & -1 & 0 \ 0 & 1 & 0 & -1 & 0 & -1 & 0 \ 0 & 0 & 1 & 0 & 1 & 1 & 0 \ 0 & 0 & 0 & 1 & 3 & 1 & 0 \ 0 & 0 & 0 & 0 & 0 & 1 & -8/3 \ \end{bmatrix}
$$
(59)

Trabajo para hacer ceros en la sexta columna,

$$
\begin{bmatrix} 1 & 0 & 0 & -1 & -1 & 0 & -8/3 \\ 0 & 1 & 0 & -1 & 0 & 0 & -8/3 \\ 0 & 0 & 1 & 0 & 1 & 0 & 8/3 \\ 0 & 0 & 0 & 1 & 3 & 0 & 8/3 \\ 0 & 0 & 0 & 0 & 2 & 0 & -8/3 \\ 0 & 0 & 0 & 0 & 0 & 1 & -8/3 \end{bmatrix}
$$
(60)

Divido por dos la quinta fila

$$
\begin{bmatrix} 1 & 0 & 0 & -1 & -1 & 0 & -8/3 \\ 0 & 1 & 0 & -1 & 0 & 0 & -8/3 \\ 0 & 0 & 1 & 0 & 1 & 0 & 8/3 \\ 0 & 0 & 0 & 1 & 3 & 0 & 8/3 \\ 0 & 0 & 0 & 0 & 1 & 0 & -4/3 \\ 0 & 0 & 0 & 0 & 0 & 1 & -8/3 \end{bmatrix}
$$
(61)

Trabajo para hacer ceros en la quinta columna,

$$
\begin{bmatrix} 1 & 0 & 0 & -1 & 0 & 0 & -4 \ 0 & 1 & 0 & -1 & 0 & 0 & -8/3 \ 0 & 0 & 1 & 0 & 0 & 0 & 4 \ 0 & 0 & 0 & 1 & 0 & 0 & 20/3 \ 0 & 0 & 0 & 0 & 1 & 0 & -4/3 \ 0 & 0 & 0 & 0 & 0 & 1 & -8/3 \end{bmatrix}
$$
(62)

Trabajo para hacer ceros en la cuarta columna,

$$
\begin{bmatrix} 1 & 0 & 0 & 0 & 0 & 0 \\ 0 & 1 & 0 & 0 & 0 & 0 \\ 0 & 0 & 1 & 0 & 0 & 0 \\ 0 & 0 & 0 & 1 & 0 & 0 \\ 0 & 0 & 0 & 0 & 1 & 0 \\ 0 & 0 & 0 & 0 & 0 & 1 \end{bmatrix} \begin{bmatrix} 8/3 \\ 4 \\ 20/3 \\ -4/3 \\ -8/3 \end{bmatrix}
$$
 (63)

Luego,

$$
I_1 = 8/3 A \tag{64}
$$

$$
I_2 = 4A \tag{65}
$$

$$
I_3 = 4A \tag{66}
$$

$$
I_4 = 20/3 A \tag{67}
$$

$$
I_5 = -4/3 A \tag{68}
$$

$$
I_6 = -8/3 A \tag{69}
$$